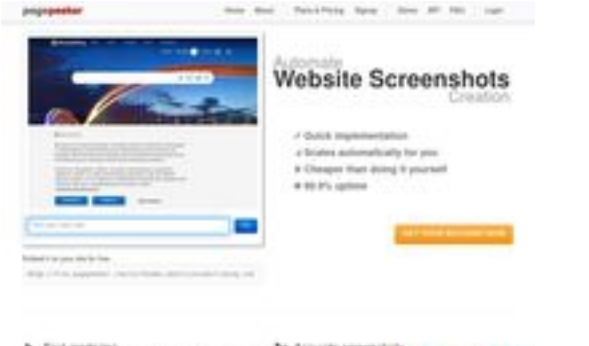

## **Evaluation du site throttlestopcpu.com**

Généré le 16 Janvier 2024 11:57

**Le score est de 62/100**

**b** Fast endancy<br>Sources and contribution

pagepeeker

## **Optimisation du contenu**

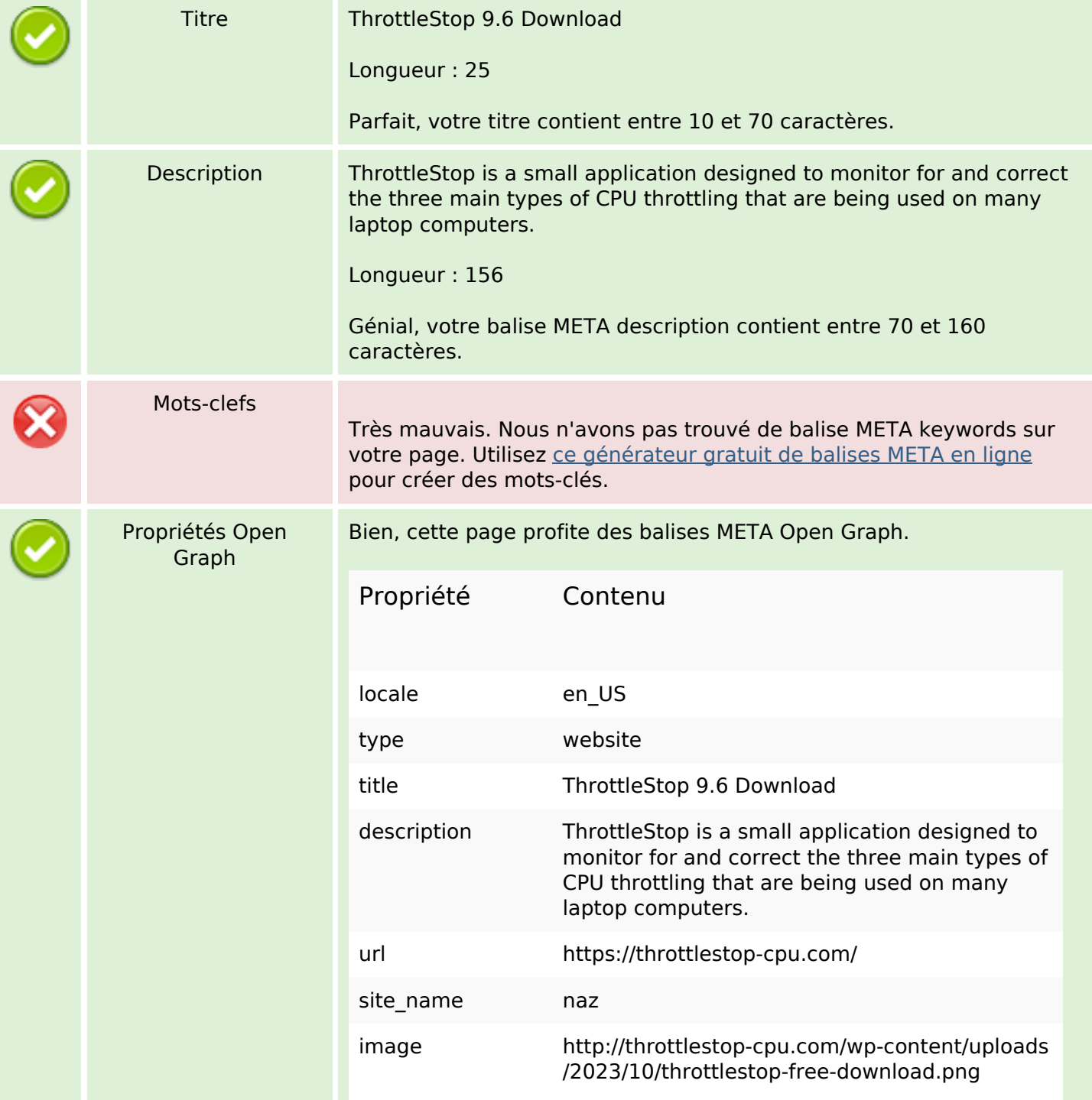

# **Optimisation du contenu**

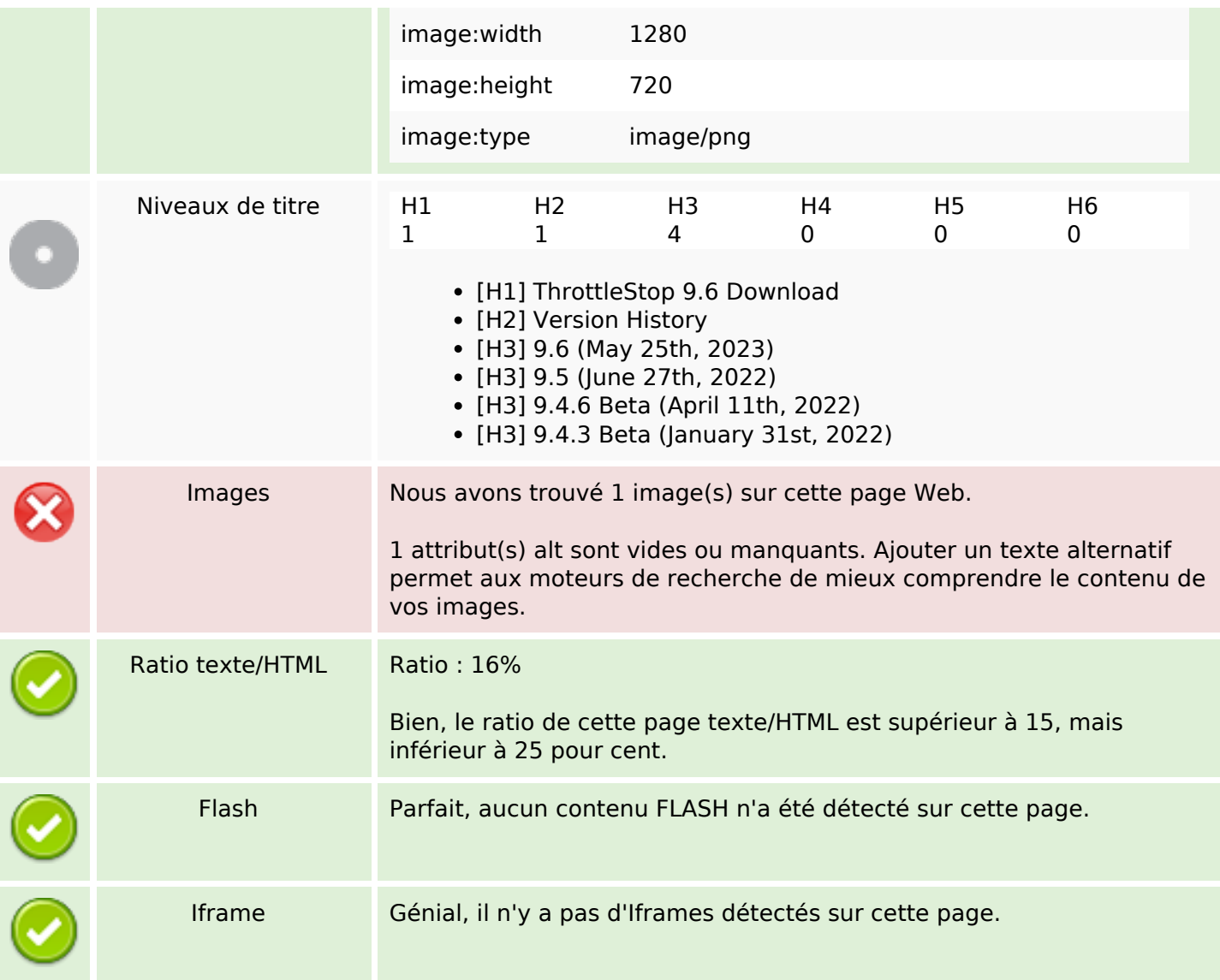

## **Liens**

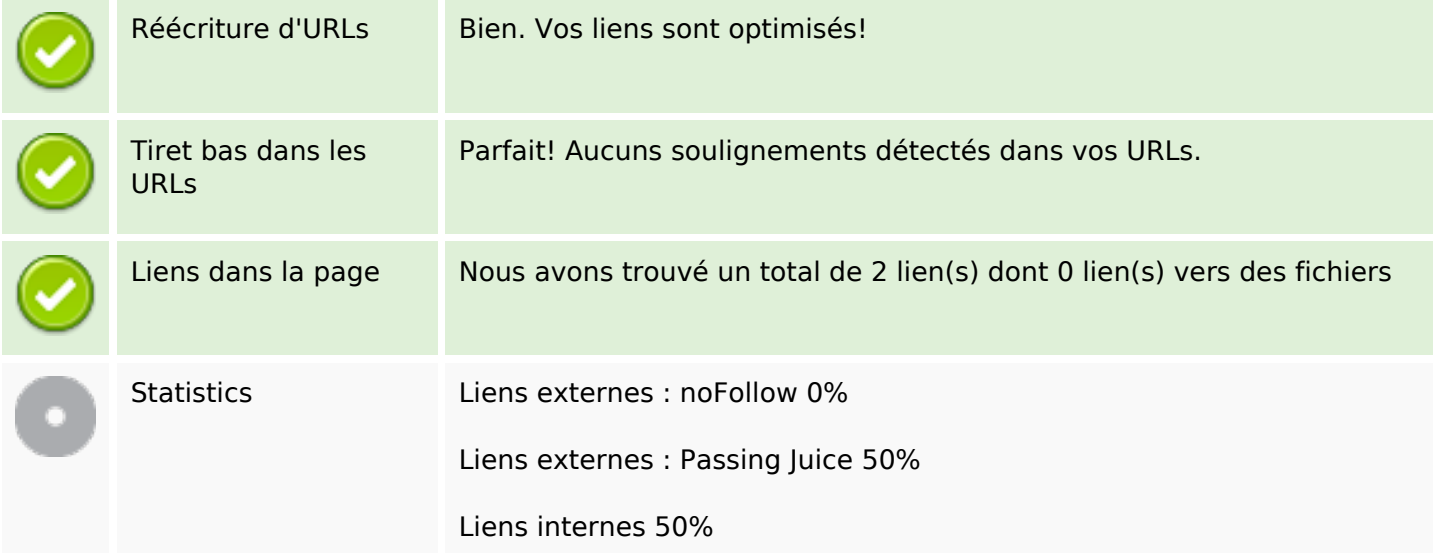

#### **Liens**

## **Liens dans la page**

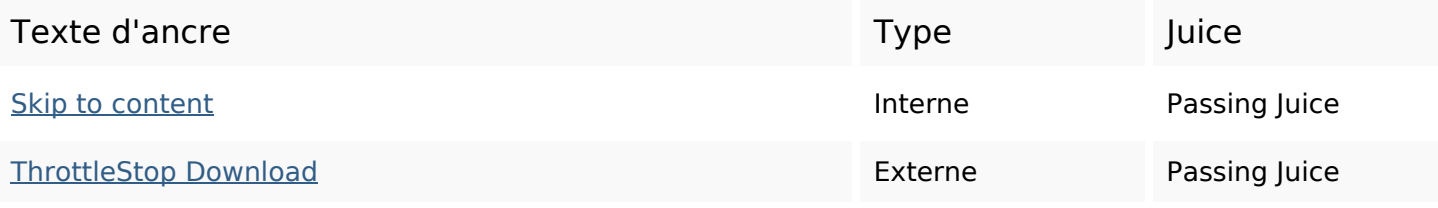

#### **Mots-clefs**

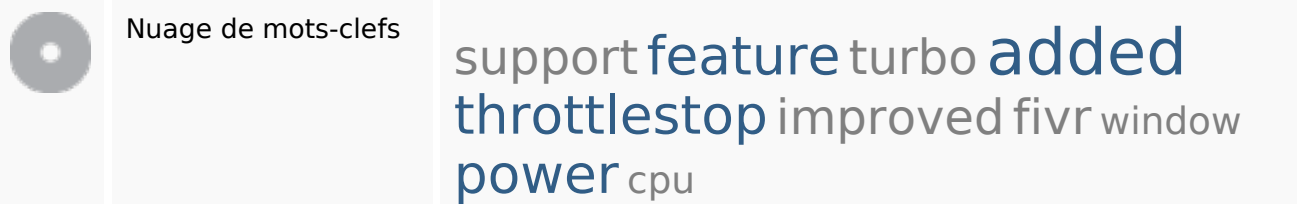

#### **Cohérence des mots-clefs**

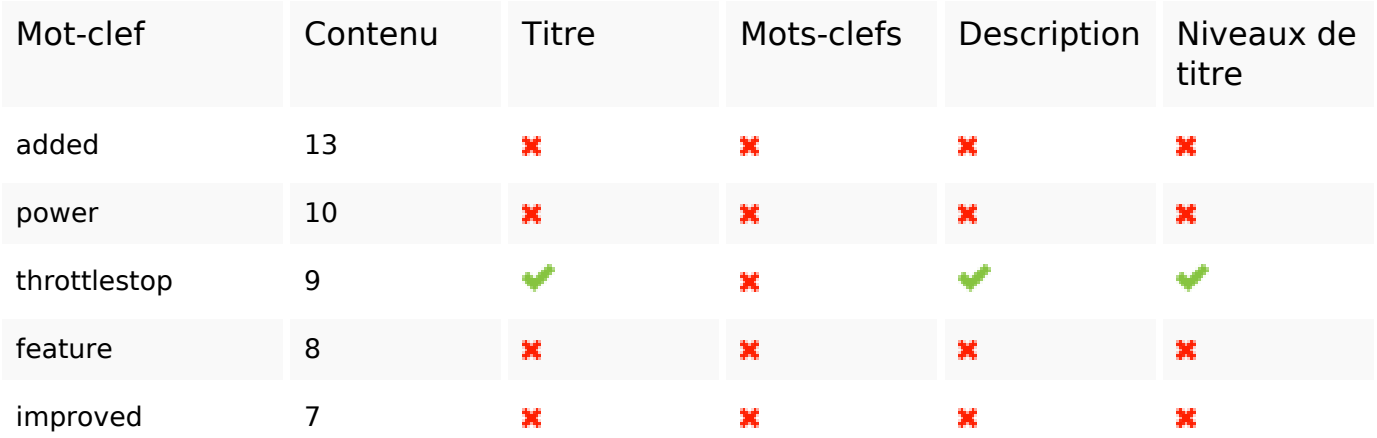

## **Ergonomie**

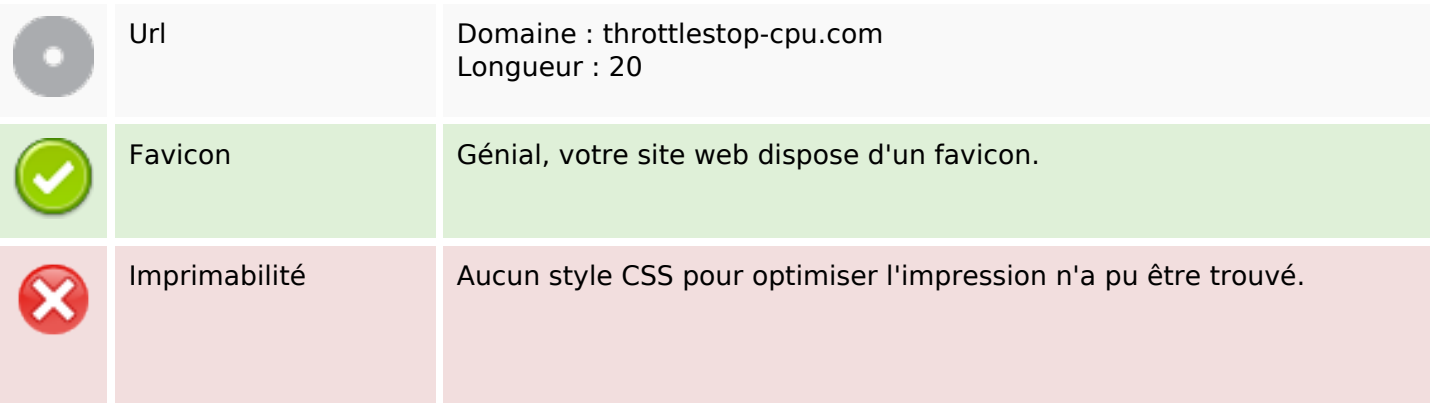

# **Ergonomie**

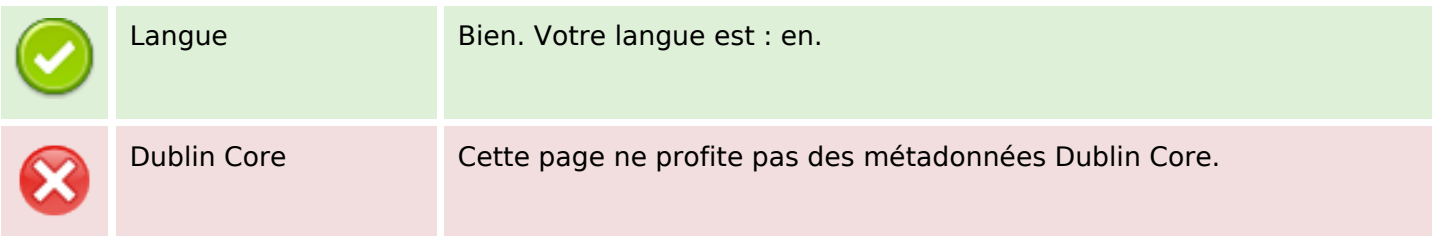

#### **Document**

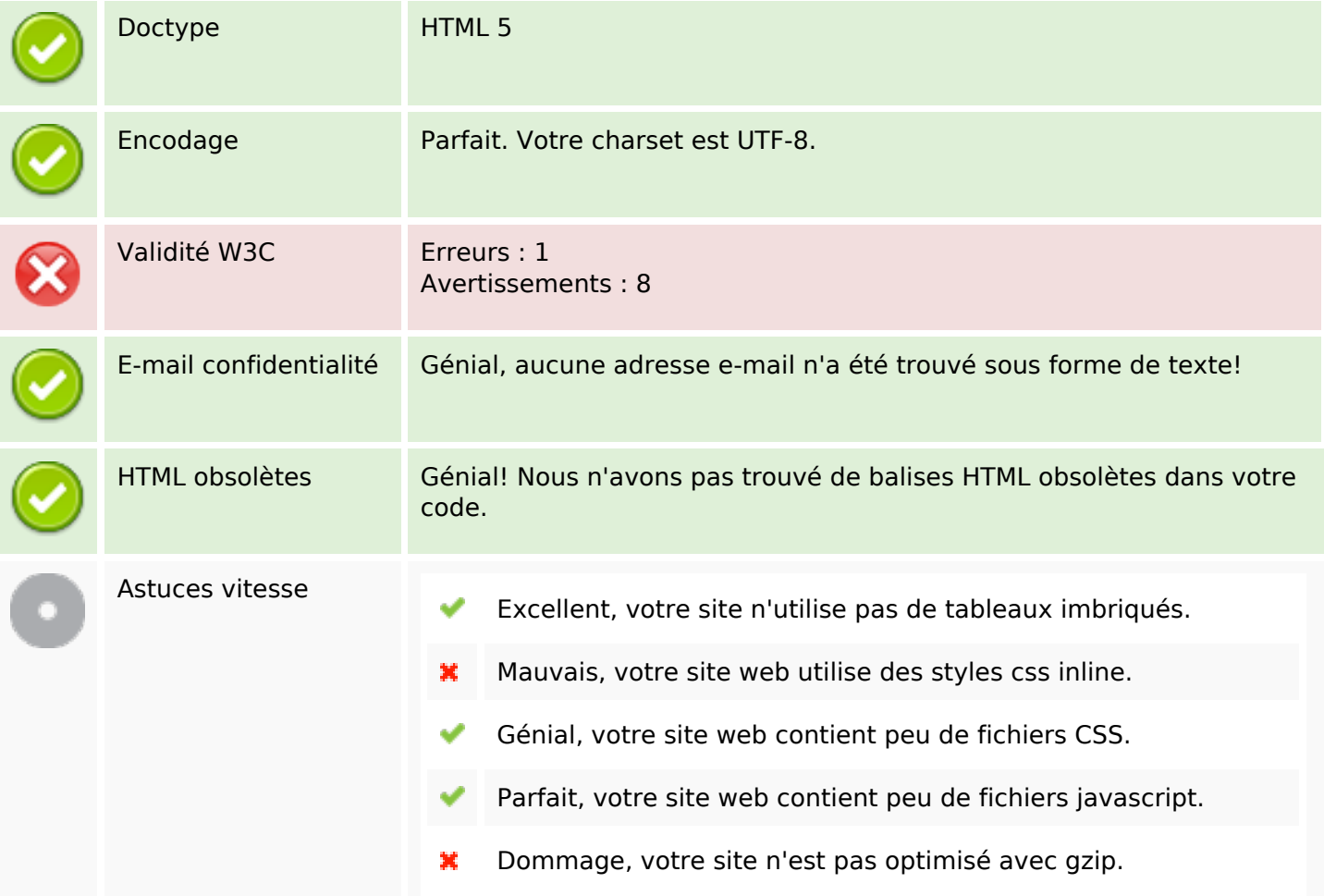

## **Mobile**

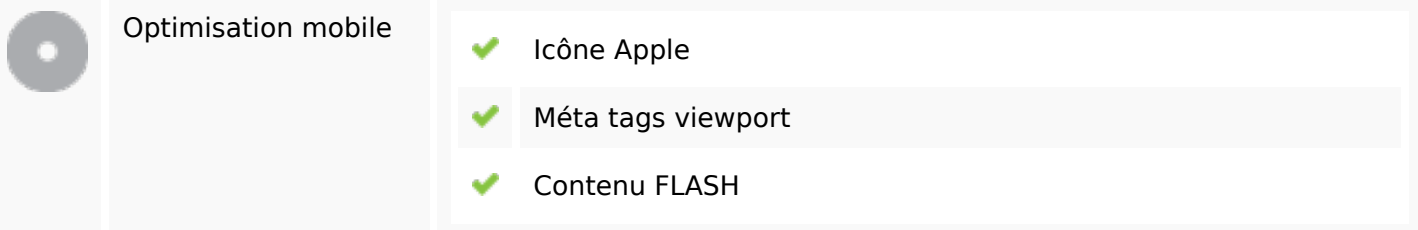

# **Optimisation**

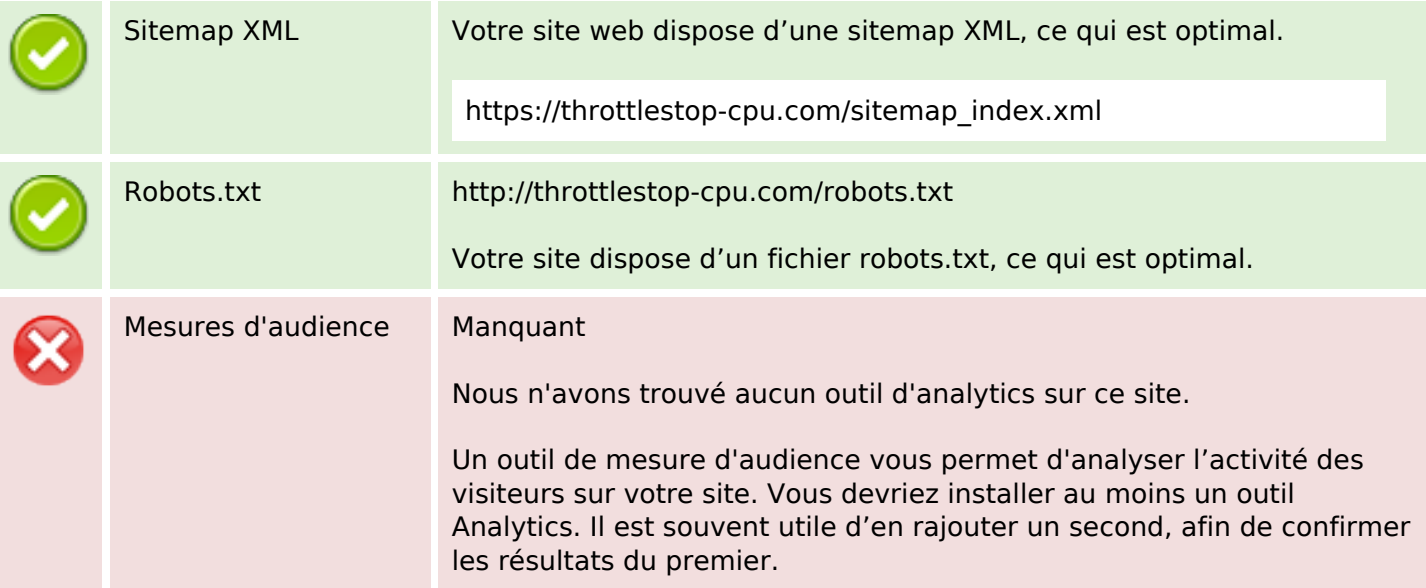